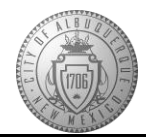

Welcome to the City of Albuquerque! We are excited to have you as a new staff member. In order to make your first day and orientation easier, please complete your new hire paperwork via our online NEOGOV system.

If you have any questions while completing your online paperwork, please contact us by calling 505-768-3700 or emailing us at [humanresources@cabq.gov.](mailto:humanresources@cabq.gov)

## **Initial LogIn:**

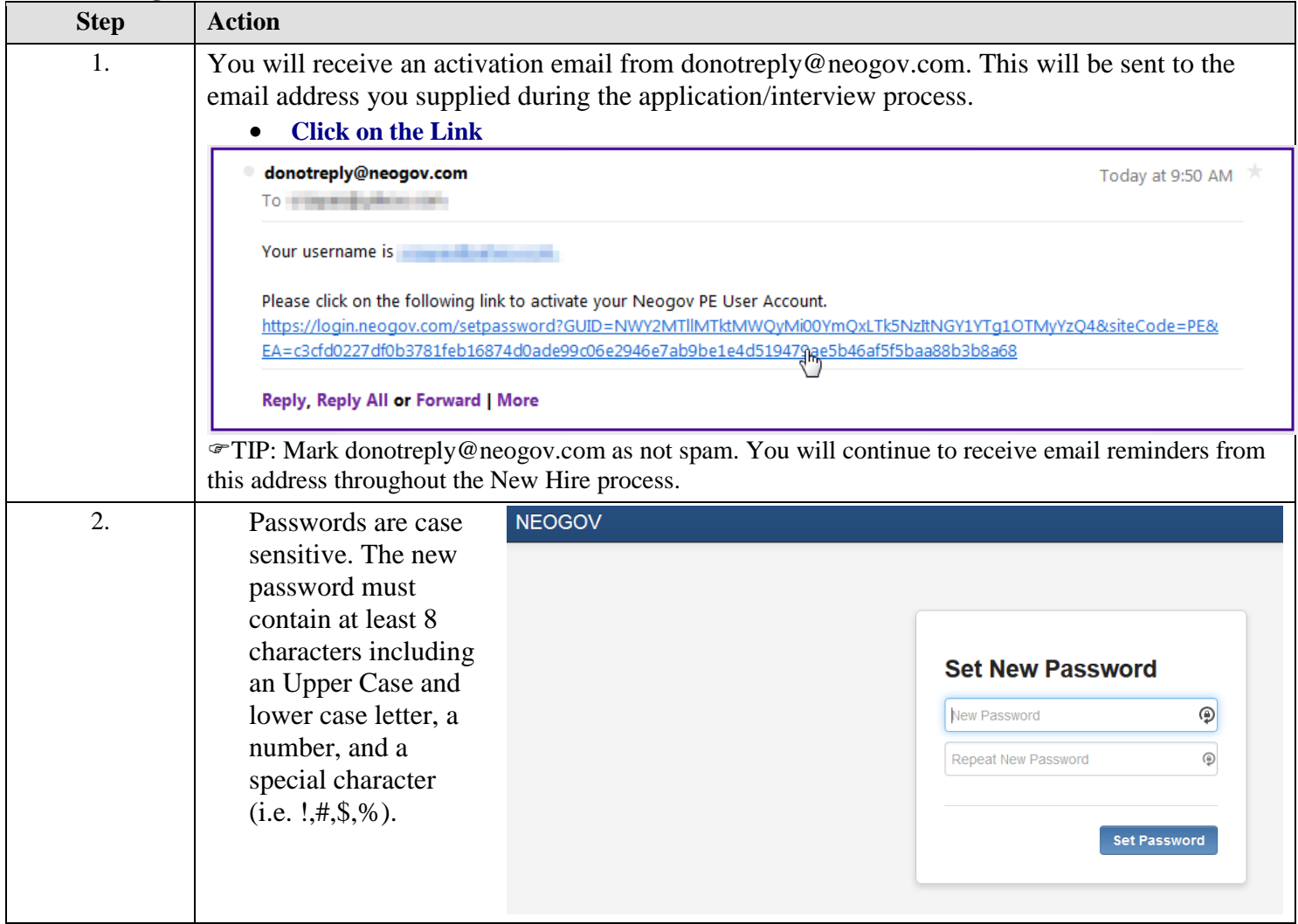

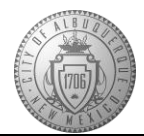

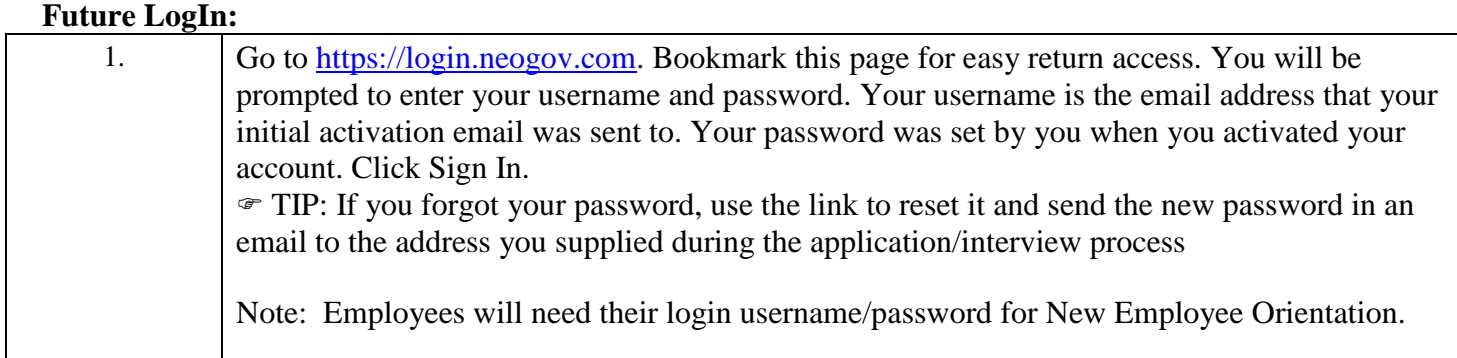

## **Navigation**

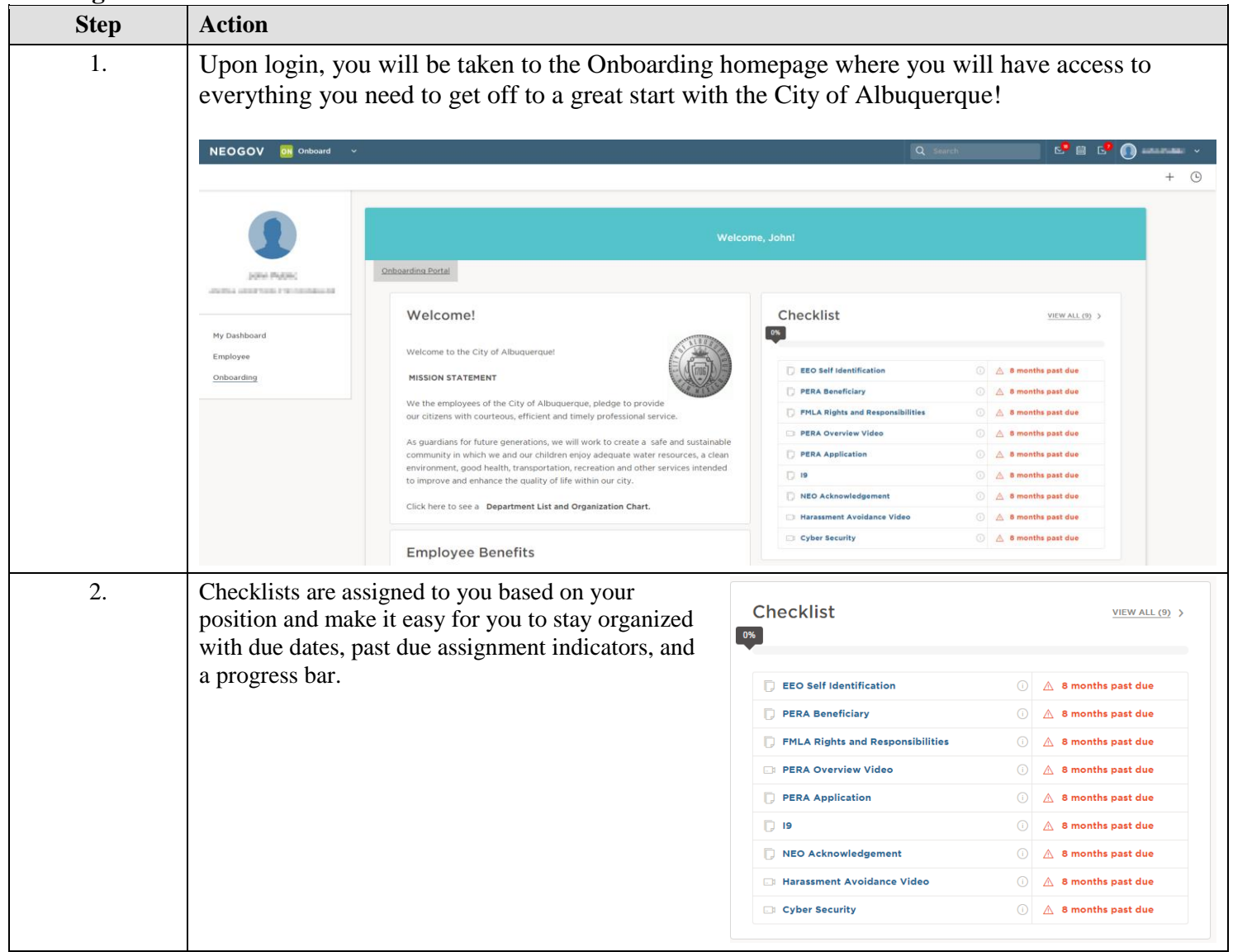

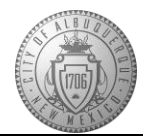

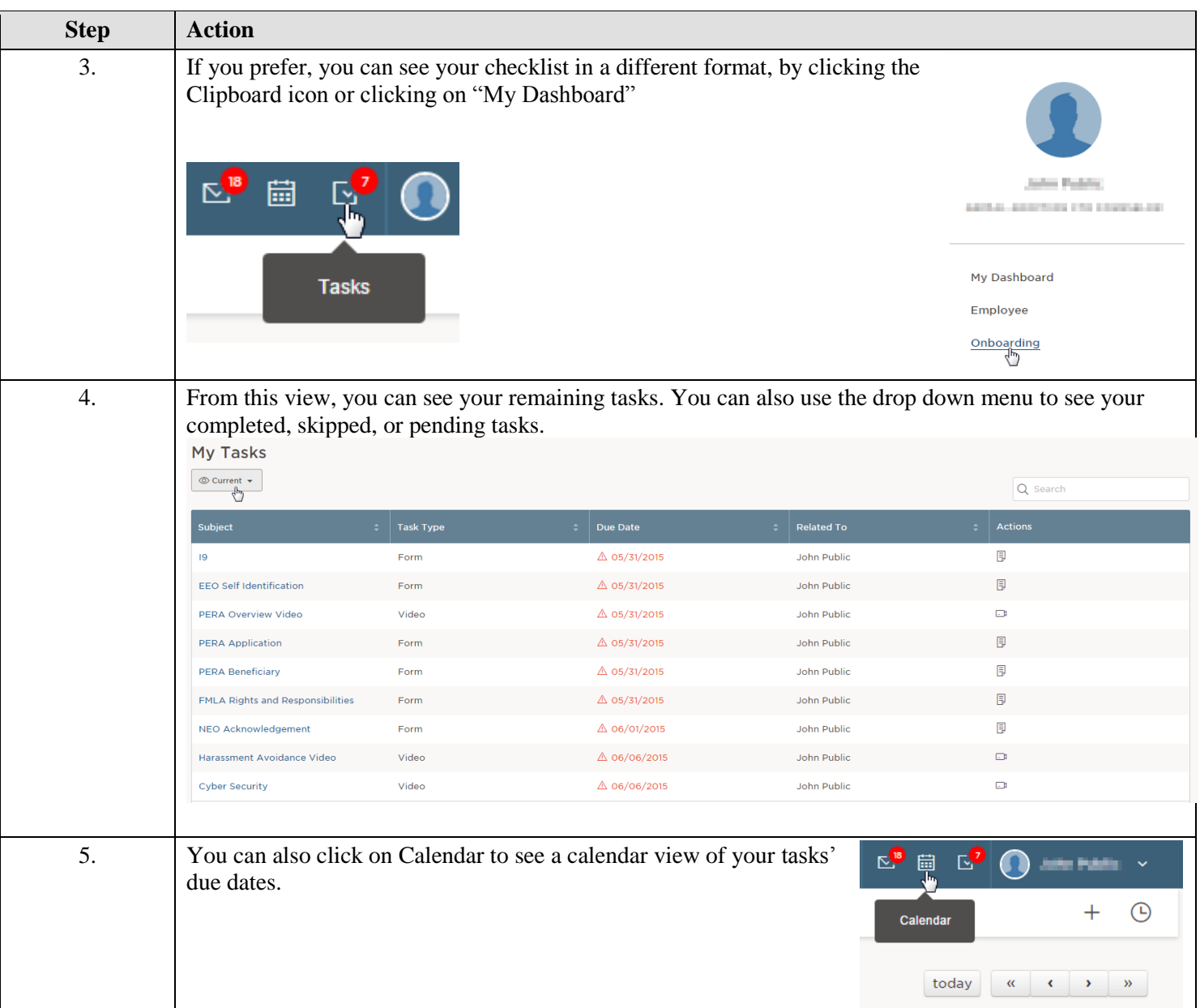

## **Completing the Checklist**

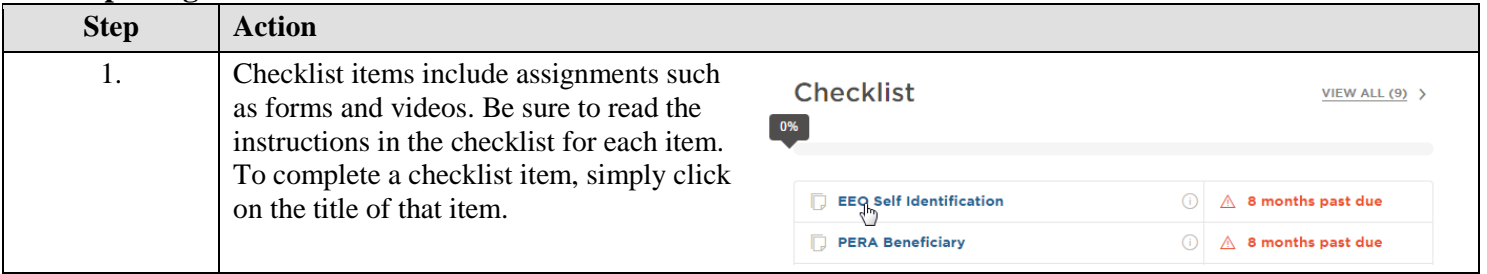

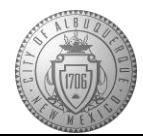

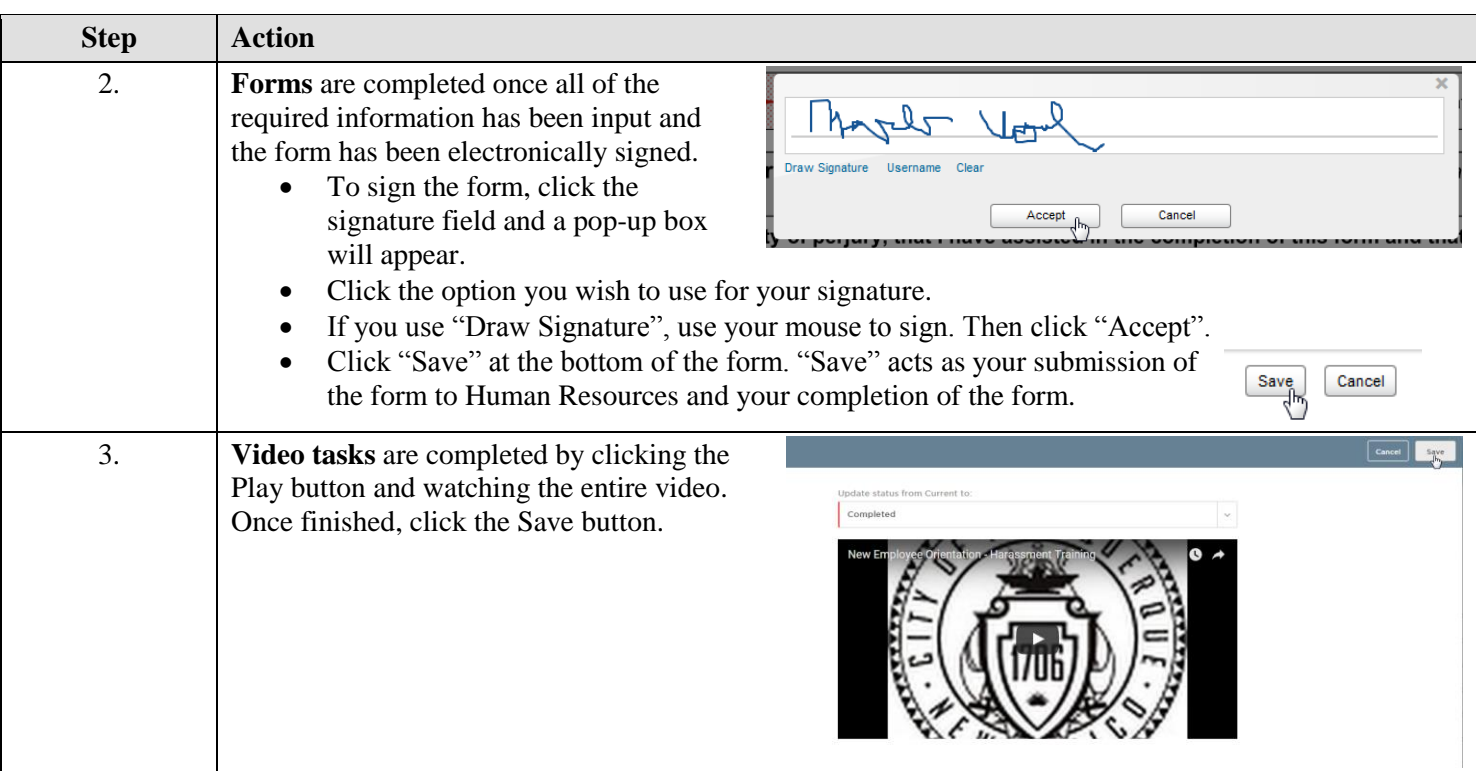